# **PROCEDURAL GENERATION**

**CS354R DR SARAH ABRAHAM** 

## **WHAT IS PROCEDURAL GENERATION?**

- ▸ Use of mathematical functions to create assets
	- ▸ Usually we want it to both follow a pattern and have some amount of randomness
- ▸ Broad category with many subtopics and types of applications
- ▶ Today we will be discussing:
	- ▶ Noise functions
	- ▶ Dungeon generation
	- ▸ L-Systems

## **NOISE**

- ▶ Random (stochastic) fluctuations in an expected signals
	- ▸ Different concentrations of energy create different patterns

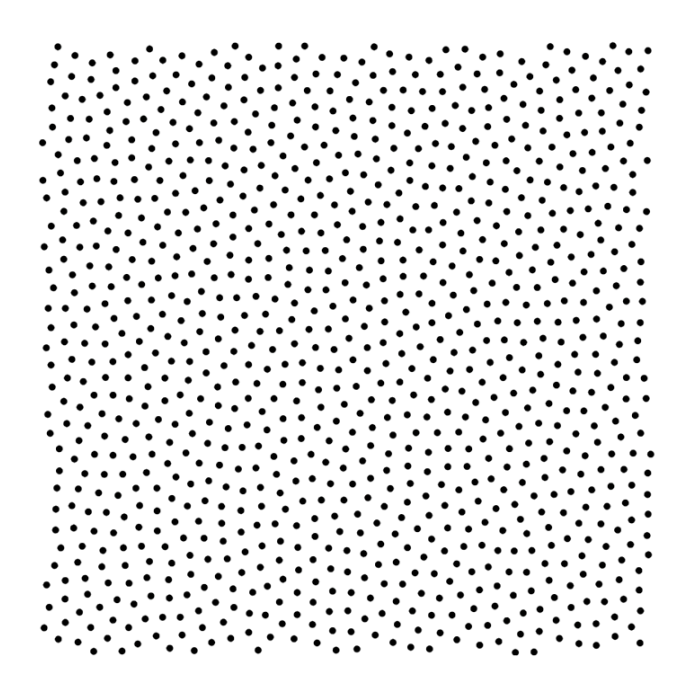

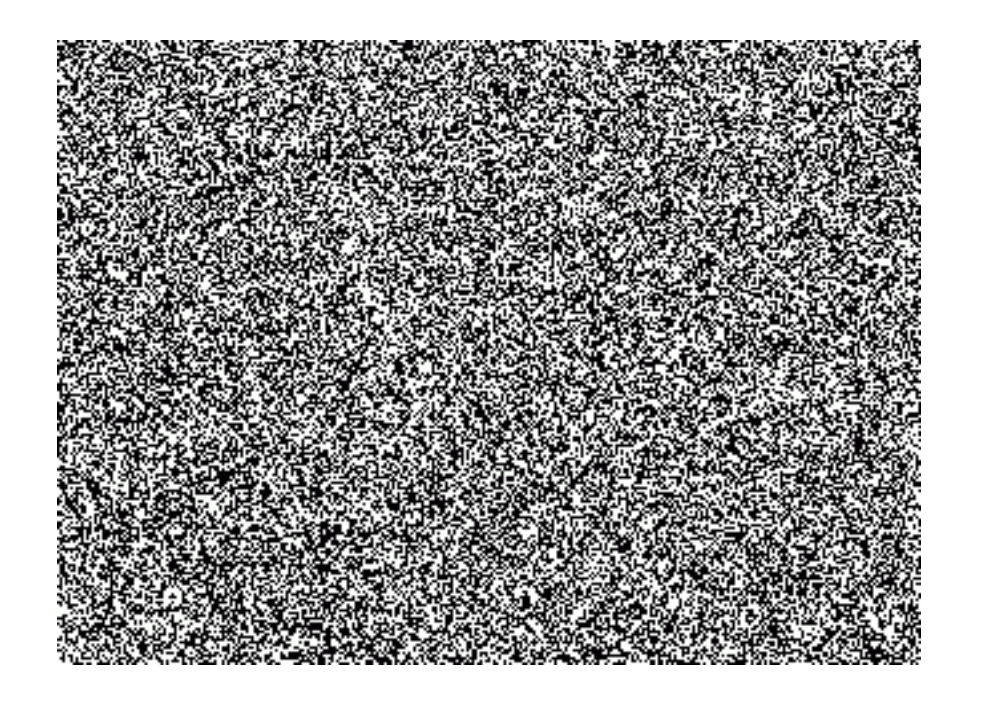

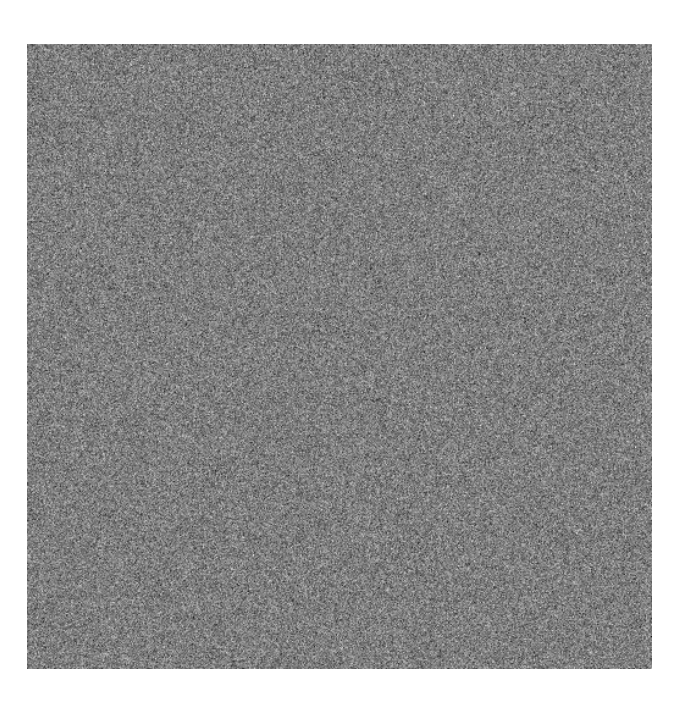

## **WHITE NOISE**

- ▸ White noise problems:
	- ▸ Isn't smooth
	- ▸ Isn't correlated

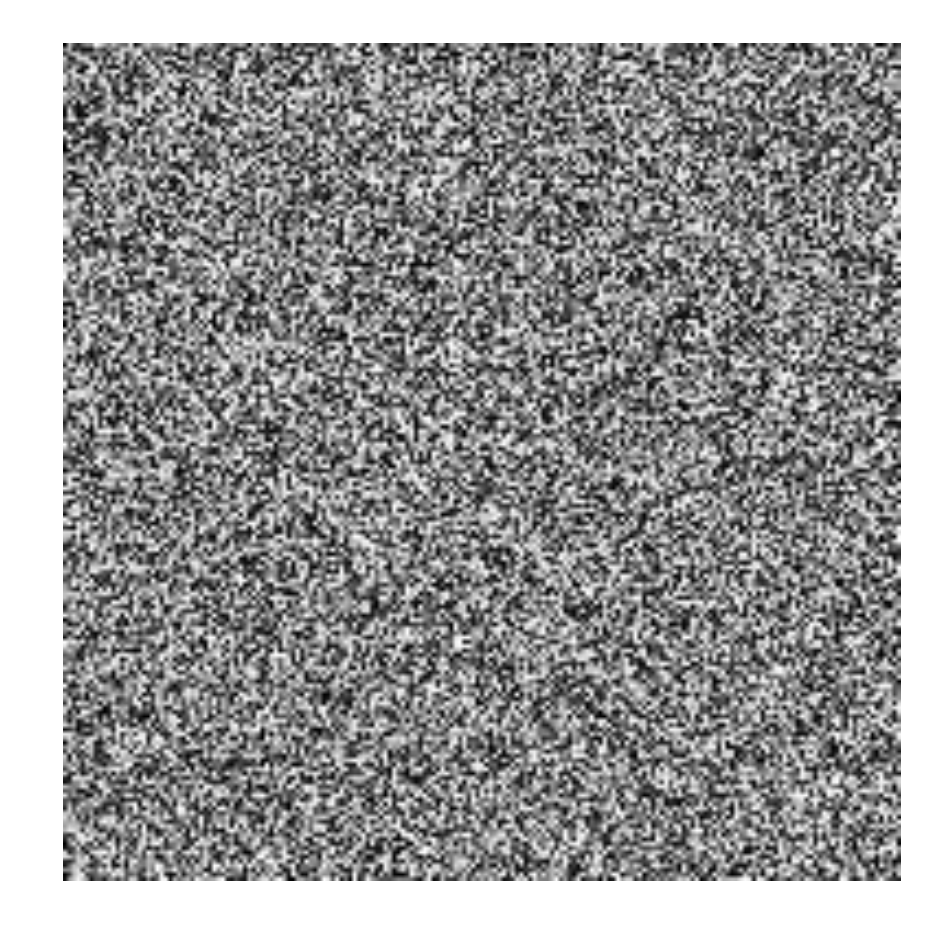

 $I(u, v) = \text{rand}()$ 

## **PERLIN NOISE**

▸ Insight: A single noise function is unstructured but a combination of noise functions has structure

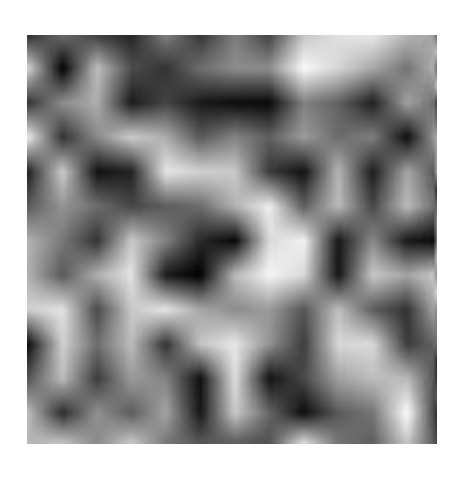

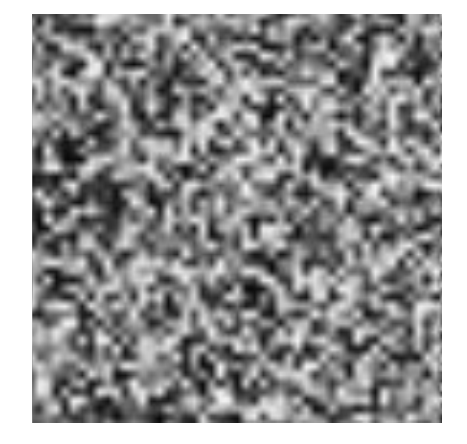

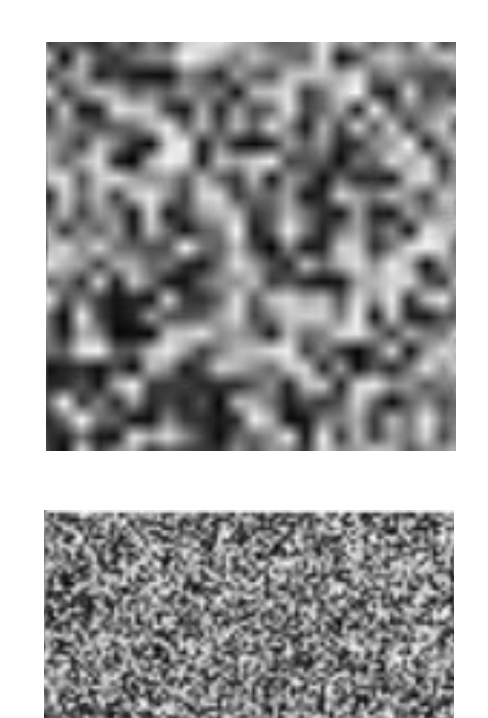

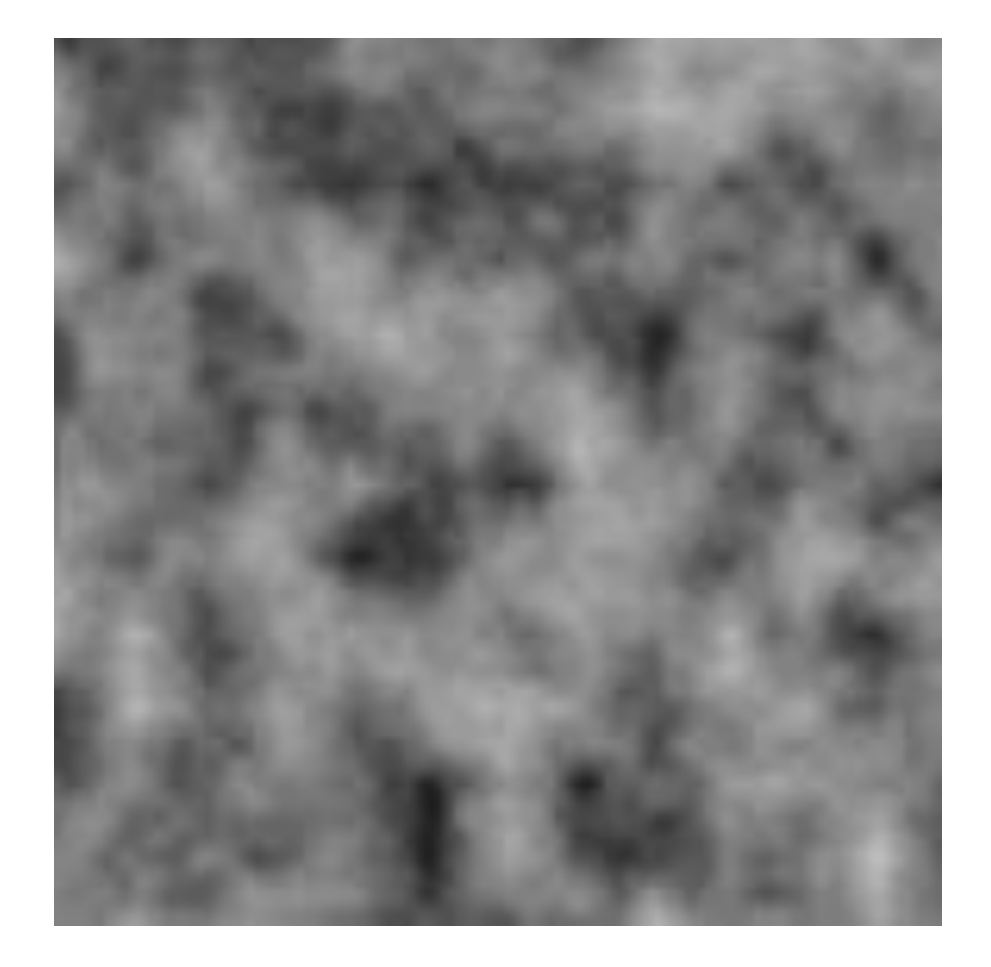

## **GENERATING SMOOTH NOISE**

- 1. Create grid of random gradient vectors
- 2. Compute points within grid using nearest nodes
- 3. Interpolate between node values to form continuous function
- 4. Combine smooth noise function with other smooth noise functions at different octaves

## **NOISE OCTAVES**

An octave represents a noise function with a particular frequency-amplitude

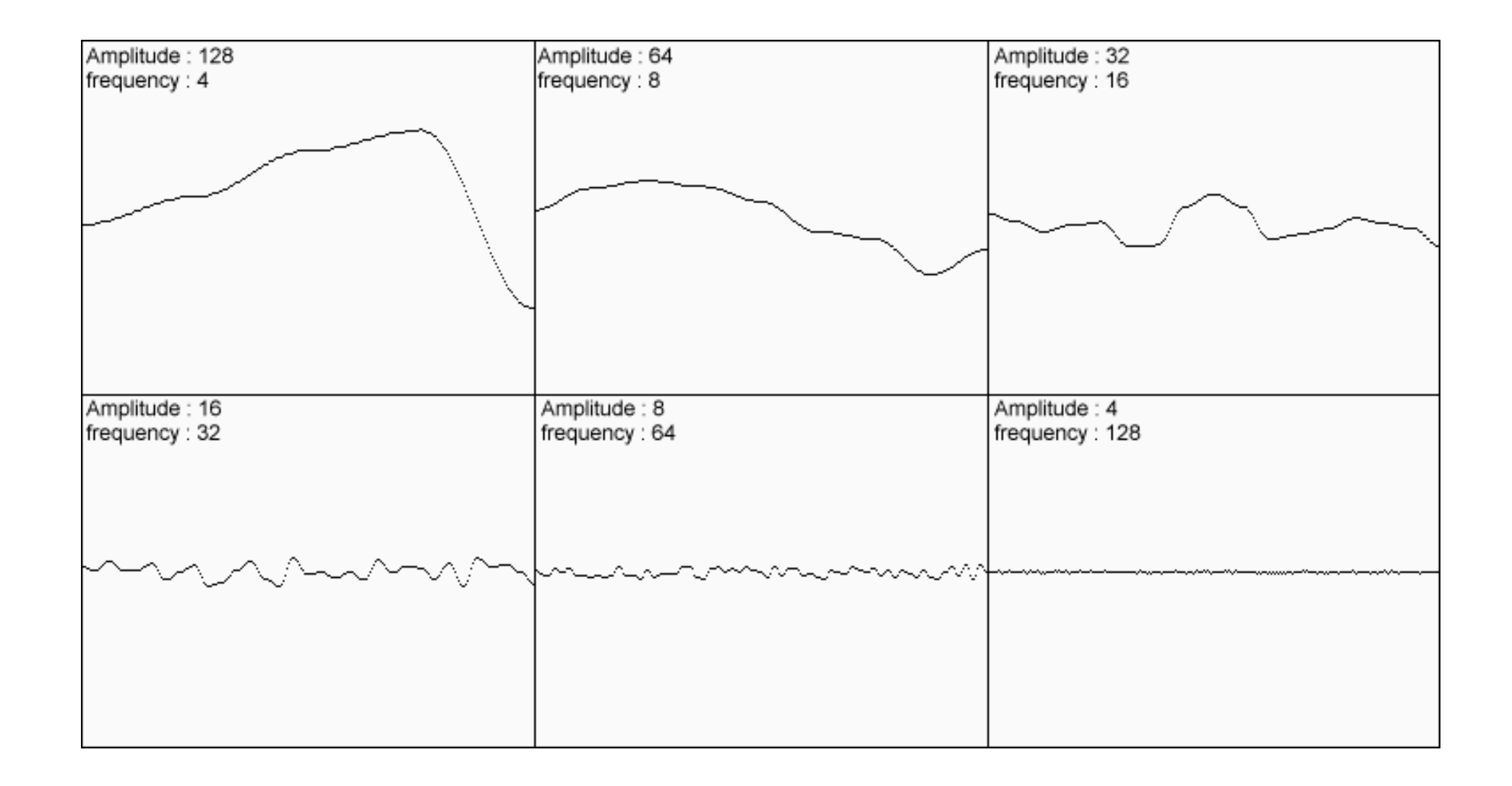

## **NOISE OCTAVES**

▸ Can combine multiple octaves to get better looking results via Perlin noise

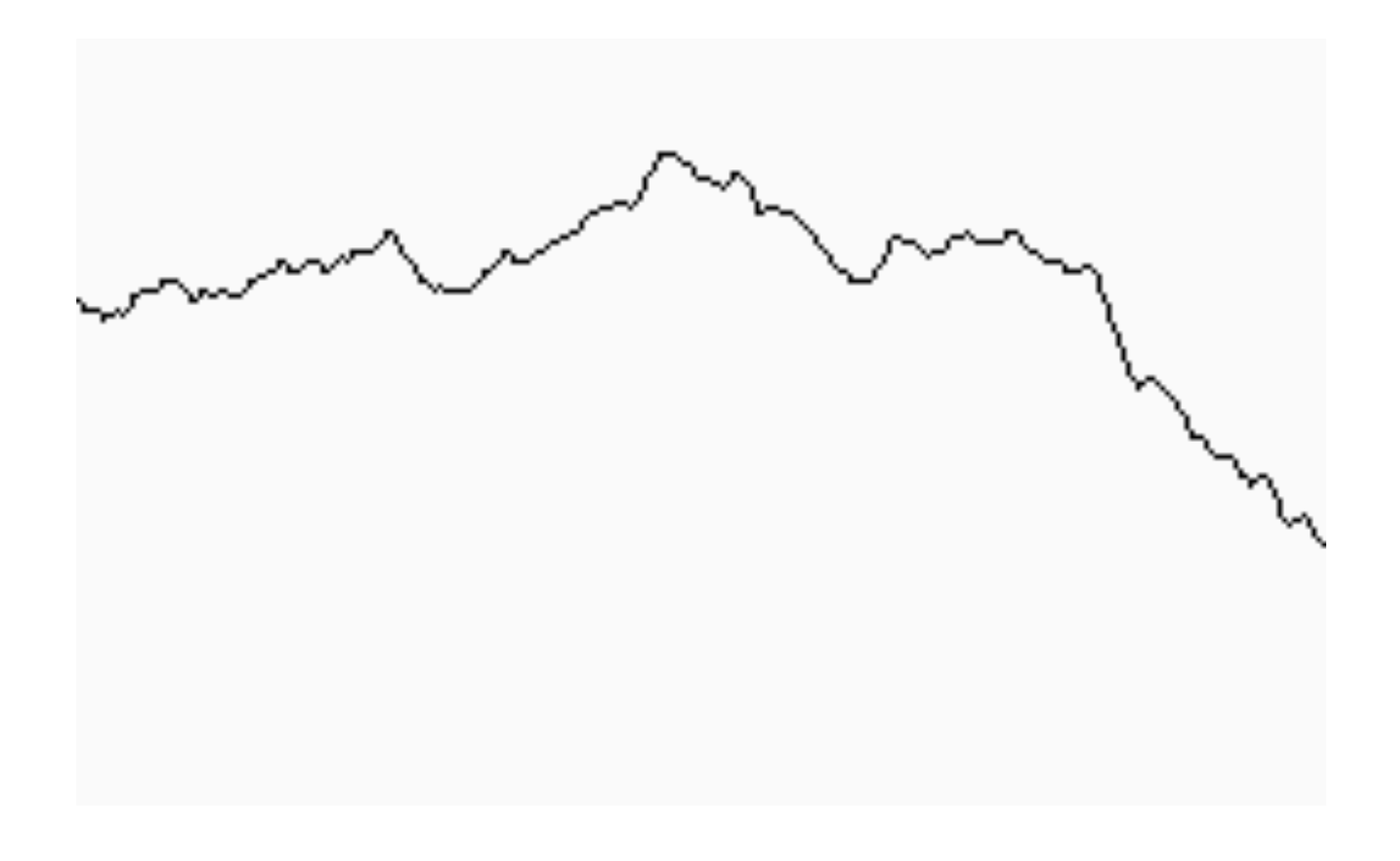

# **PERLIN NOISE APPLICATIONS**

▸ Perlin noise applied to existing functions…

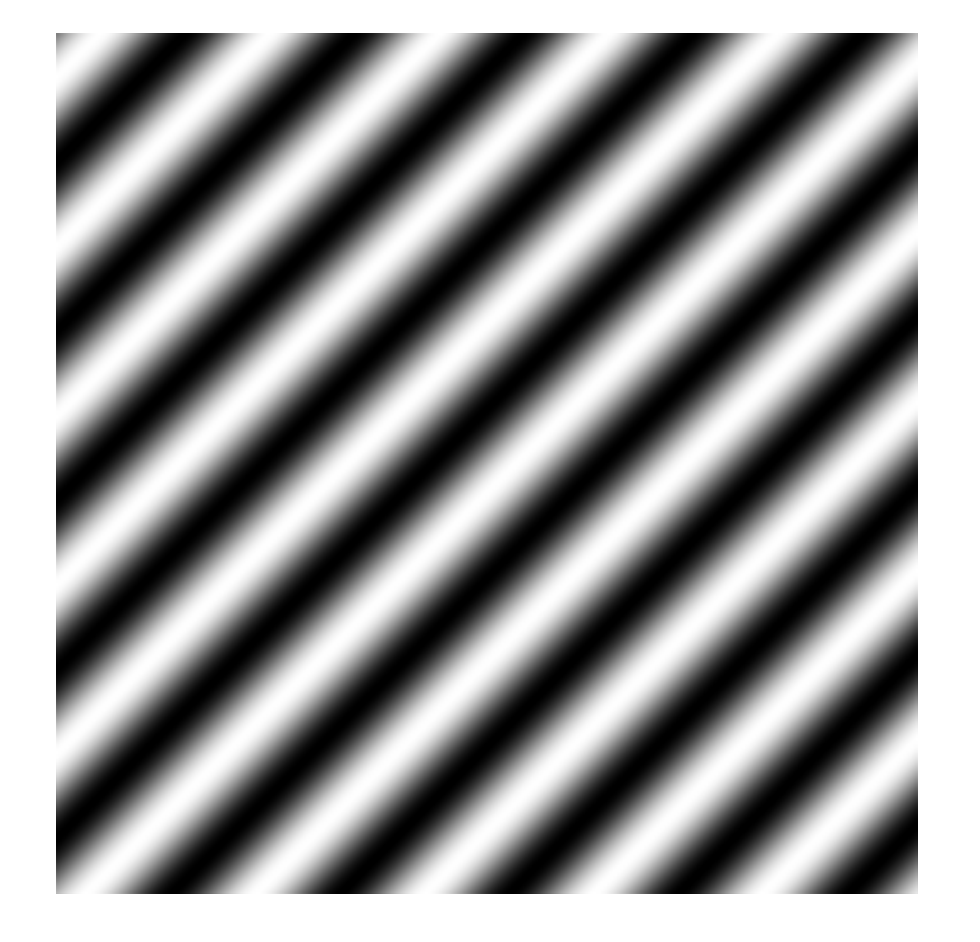

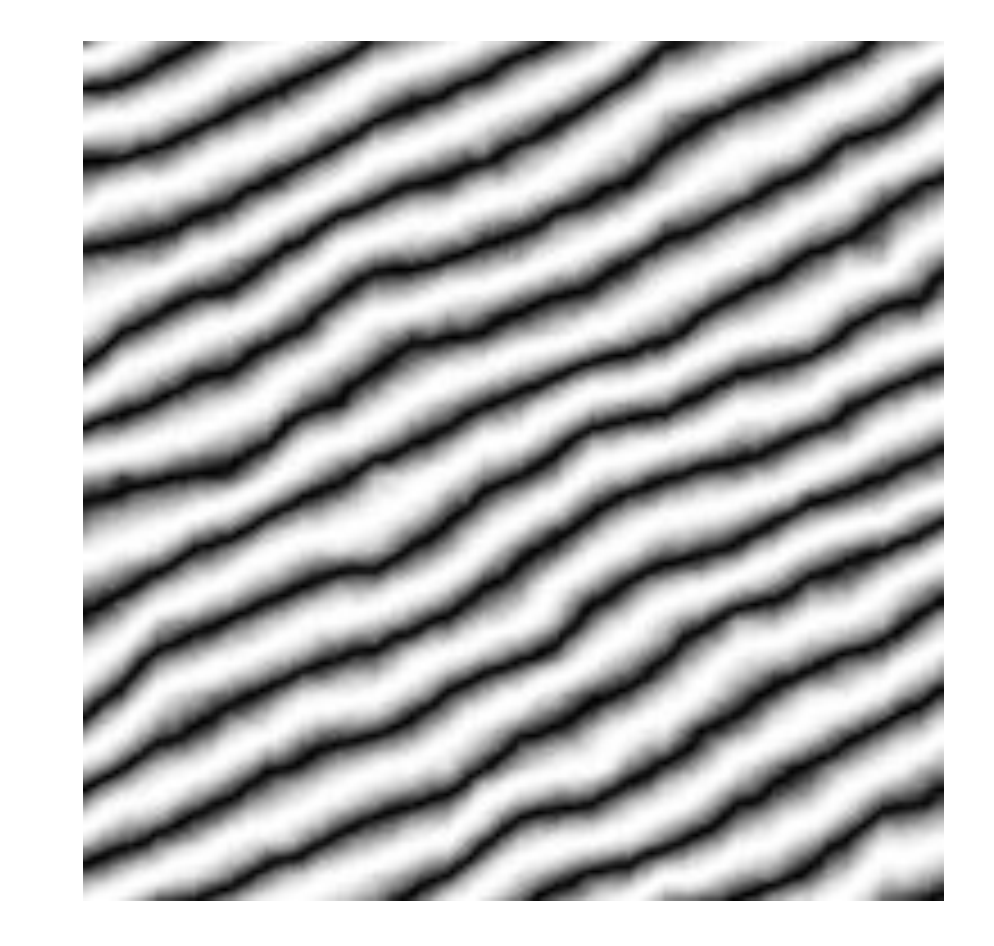

## **PERLIN NOISE EXAMPLES**

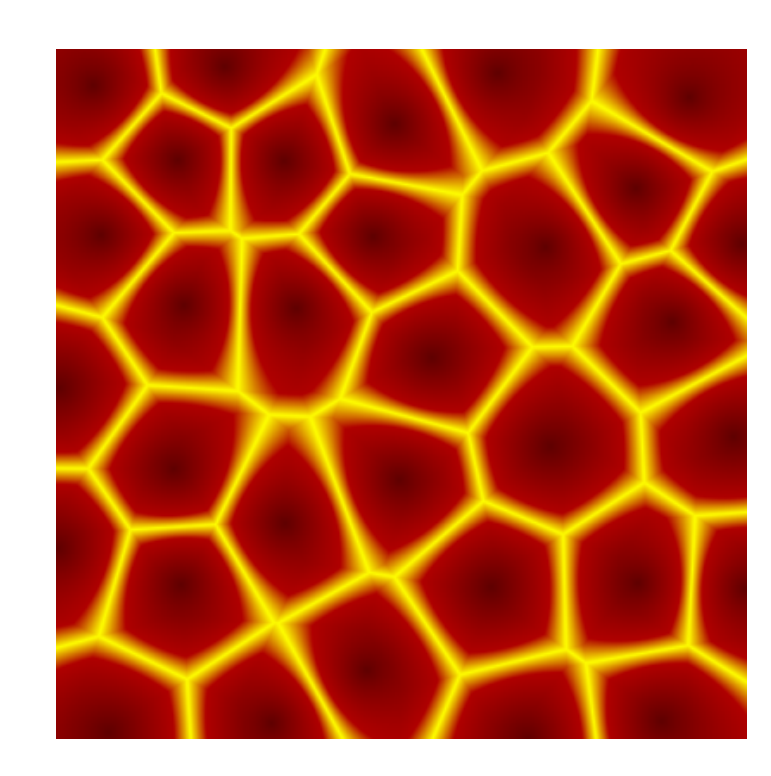

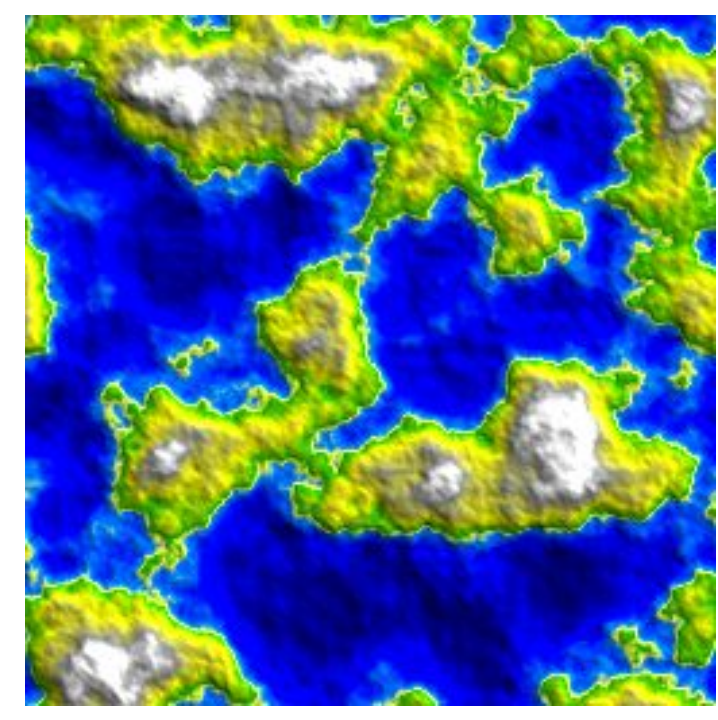

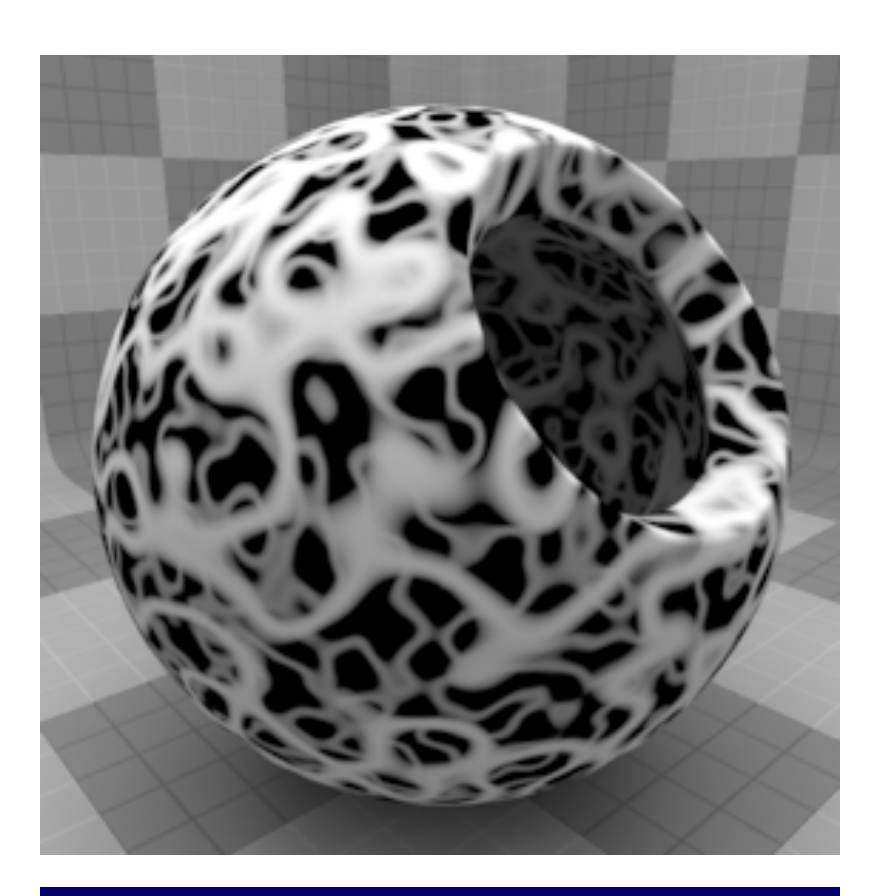

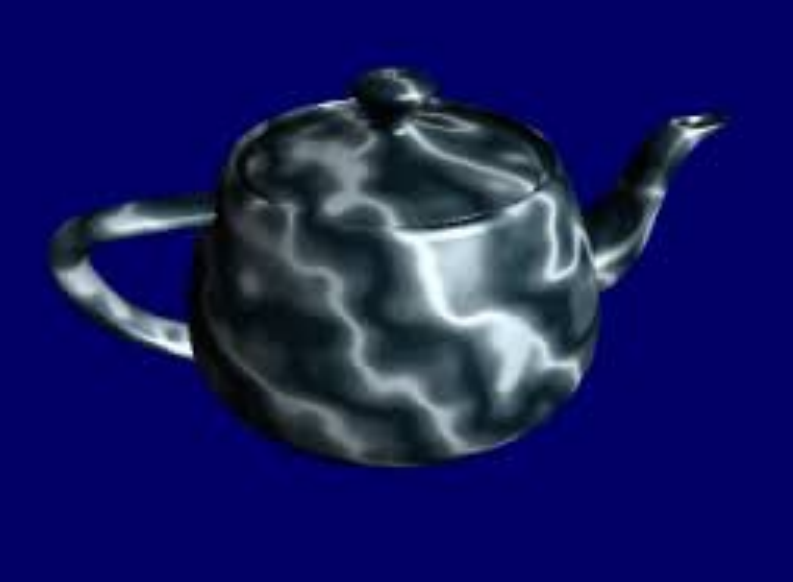

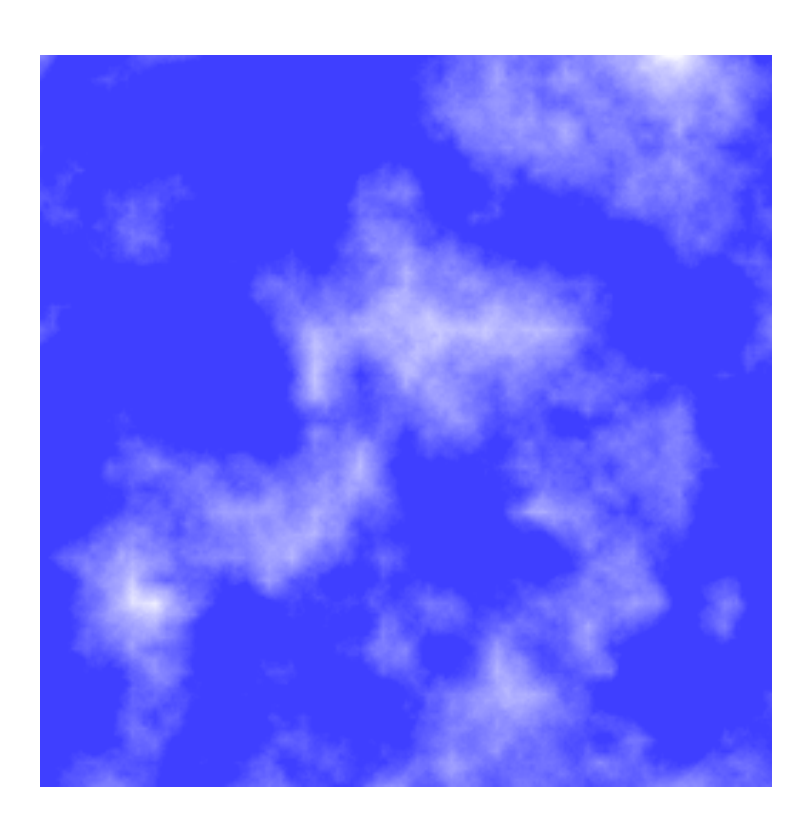

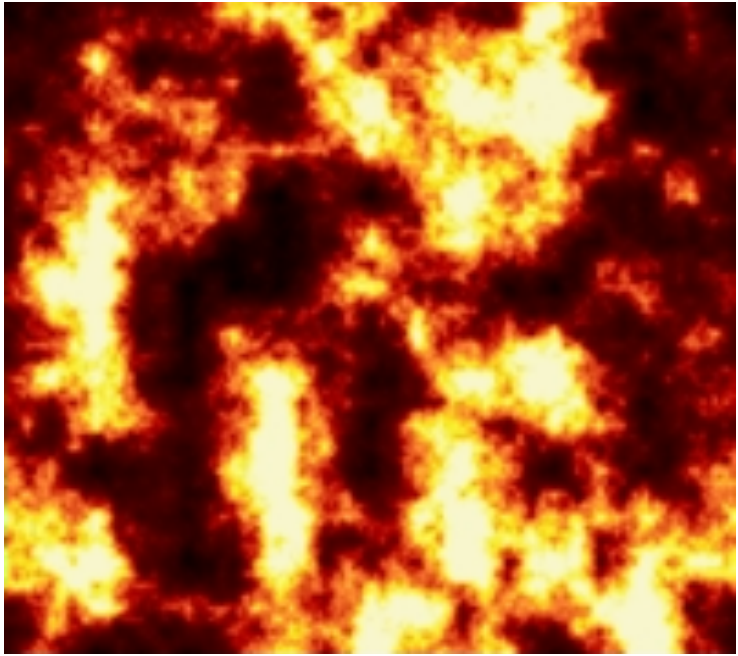

## **TERRAIN GENERATION EXAMPLE: MINECRAFT**

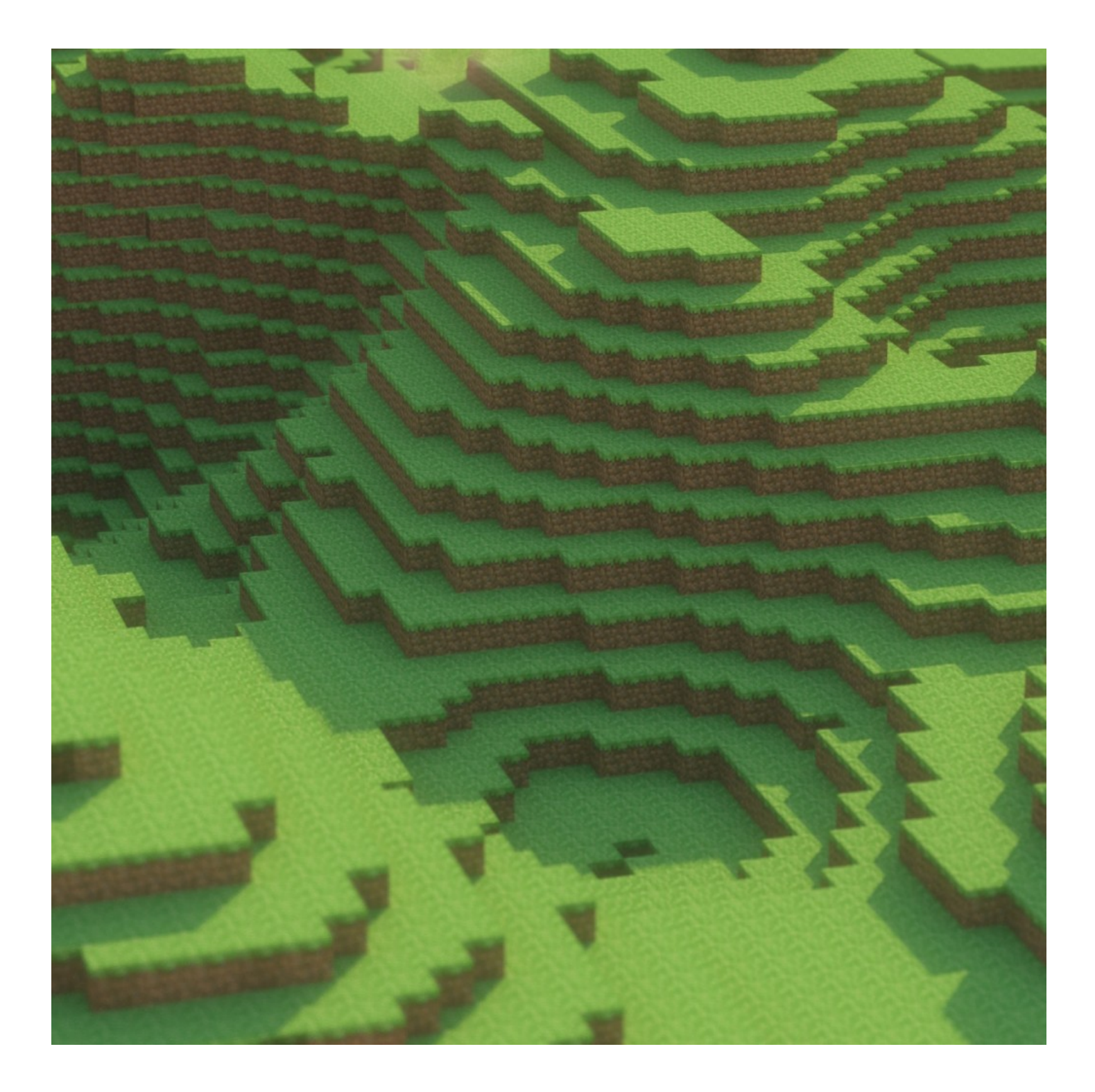

## **PERLIN NOISE AND VORONOI**

- ‣ Possible to combine Perlin noise with other algorithms
- ‣ Voronoi diagrams partition planes based on distance to provided points
- ‣ Used together for creating biomes!

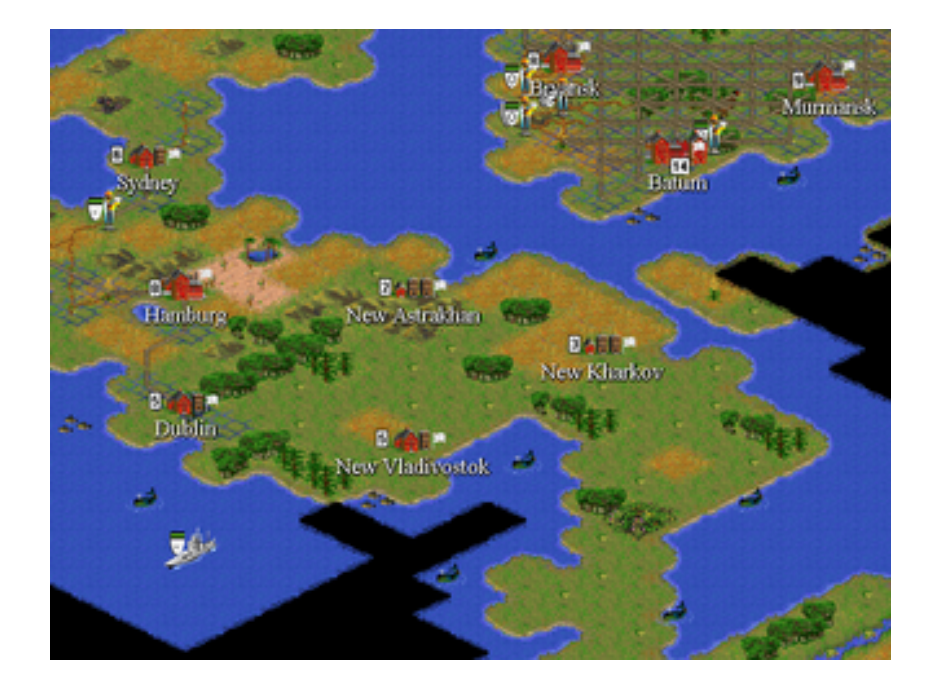

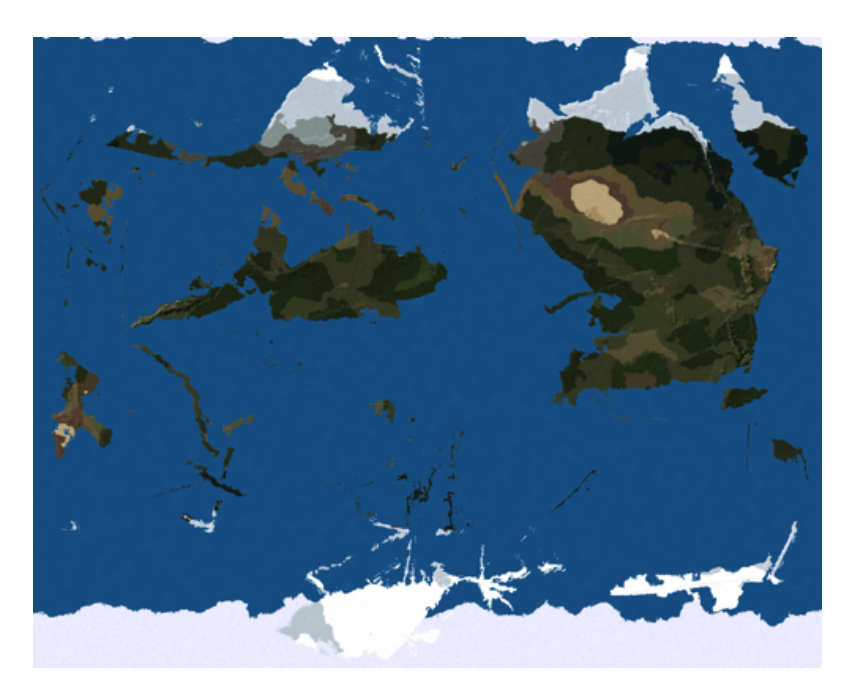

# **DUNGEON GENERATION**

- ▶ Distinct from terrain generation
	- ▶ Room-based rather than open-world
	- ▸ Usually want to generate the entire dungeon (rooms, enemies, drops, obstacles, etc)

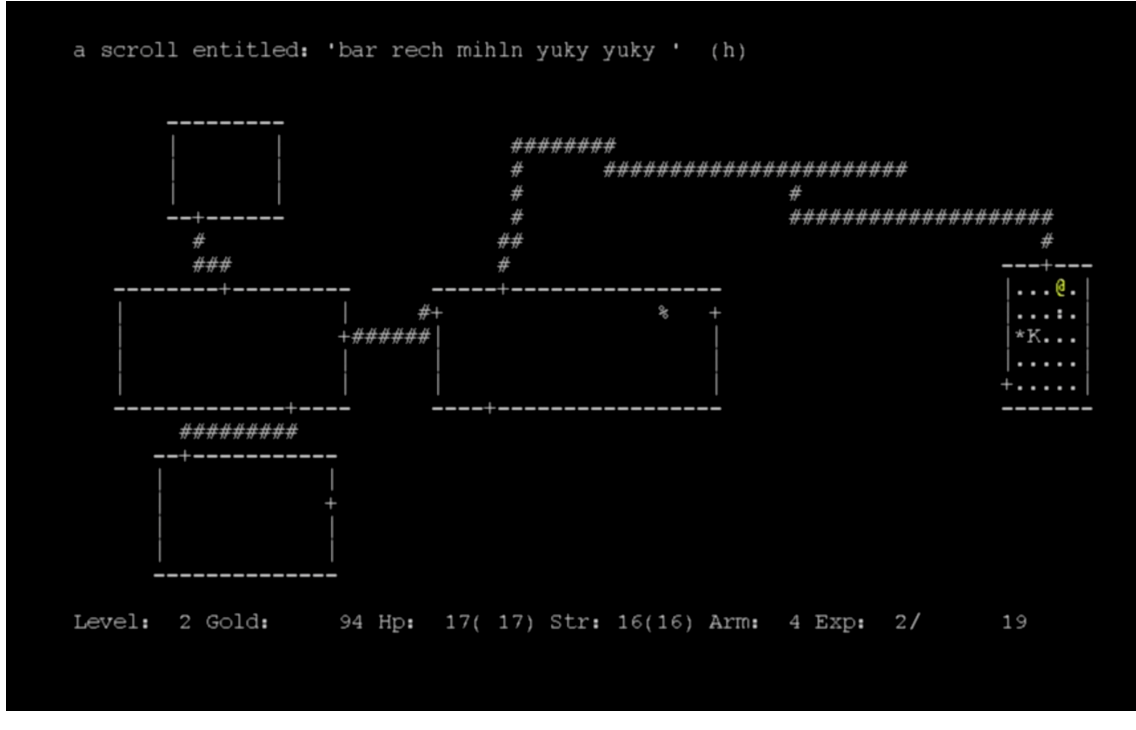

Rogue

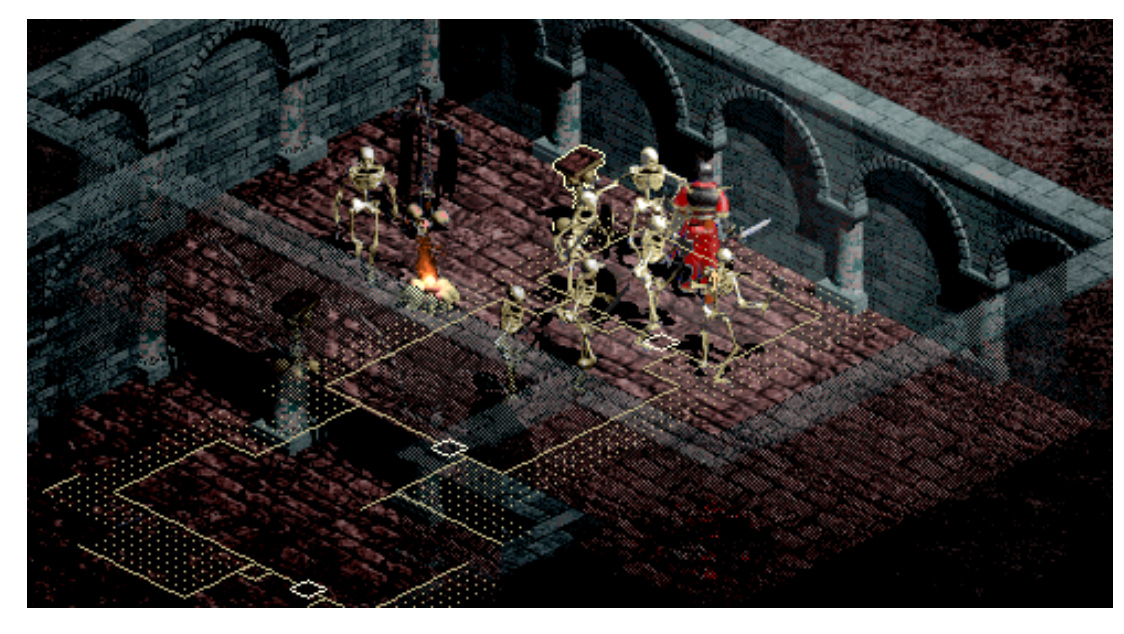

# **BUILDING THE LEVEL**

- ▸ Dungeons are effectively mazes with rooms
	- ▸ Many, many ways to approach this but usually involves multiple passes over the level
- ▸ The high-level idea is:
	- 1. Build out the rooms and corridors
	- 2. Build out world features of the level
- ‣ Each of these "passes" can (and should) have multiple subpasses as well

## **BUILDING ROOMS AND CORRIDORS**

- ▸ Must determine size of level and number of rooms
	- ▸ How big should the rooms be?
	- ▸ How dense should the rooms be?
- Run a maze generation algorithm to build out a maze of corridors between these rooms
- ▶ Doors can be placed in a brute-force manner
	- ▸ Must ensure all rooms are accessible
	- ▸ Maybe want to make them "logically" placed

## **BUILDING WORLD FEATURES**

- ▶ Once the level is built out, it is populated with expected items and features
- ▸ Tile sets based on features of room and corridor (e.g. floor tiles, wall tiles, doorway tiles, etc)
	- ▶ Applies to 3D assets as well
	- ▸ Can generate metadata to allow for greater customizability
- ▸ Place items and enemies based on features of room or corridor
	- ▸ Use of metadata to know the types and frequencies of these actors
- ▶ Place a starting and ending point for the level
	- ▸ Should have some reasonable distance between these two points

## **ALLOWING FOR HAND-TUNING**

- ▸ Generation tools ideally should allow artists/designers to hand-tune areas that are unique places in the world
- ▶ Creates a more exciting experience
	- ▶ Allows for better world-building and points of interest
- ▸ True rogue-likes don't have this, but they can accomplish a similar feel using extensive metadata for building a level

#### **NOTE: PROCEDURAL GENERATION CAN'T MAKING THINGS INTERESTING...**

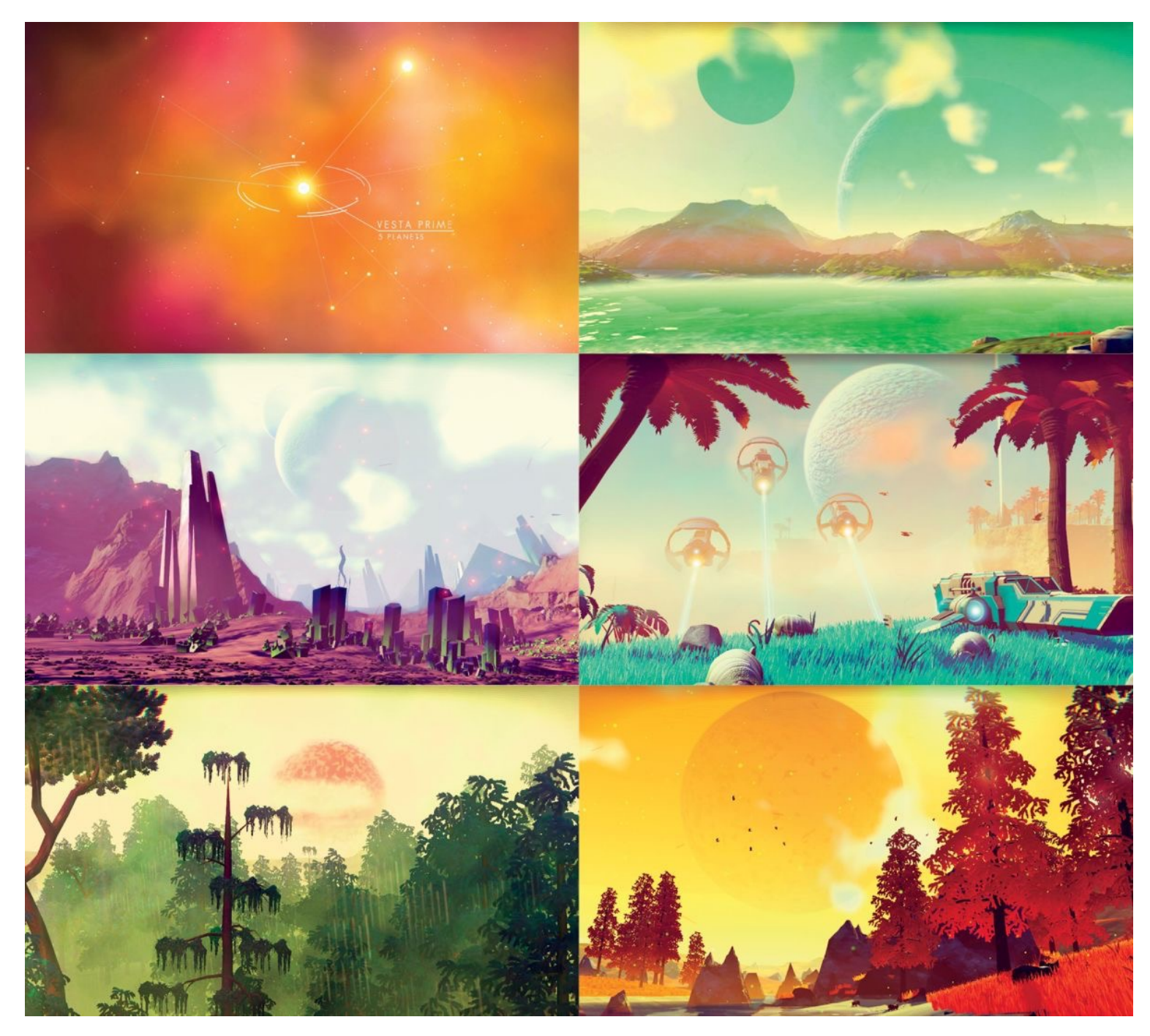

No Man's Sky

## **L-SYSTEMS**

- ‣ Recursive definition of an object using a string rewriting system and formal grammar
- ‣ Invented by botanist, Aristid Lindenmayer
- Designed to model plants
- ‣ Przemyslaw Prusinkiewicz brought concepts to graphics

# **L-SYSTEM DEFINITION**

- ▸ **Axiom**: Starting string
- ▸ **Variables**: Set of symbols to be rewritten according to rules
- ▸ **Terminals**: Set of symbols that have no rewriting rules
- ▸ **Rules**: Set of substitutions possible for variables

## **USING L-SYSTEMS IN GRAPHICS**

- 1. Associate actions (e.g. draw line, rotate, etc) with each variable and terminal
- 2. Recursively expand the axiom *n* times
	- 1. Execute actions of resulting string
	- 2. Generate image from string

# **EXAMPLE: KOCH CURVE**

- ▸ Rule:
- $\triangleright$  F = F-F++F-F

- ▸ F: Draw line segment scaled by 1/3
- ▸ -: Turn 60° left
- ▸ +: Turn 60° right

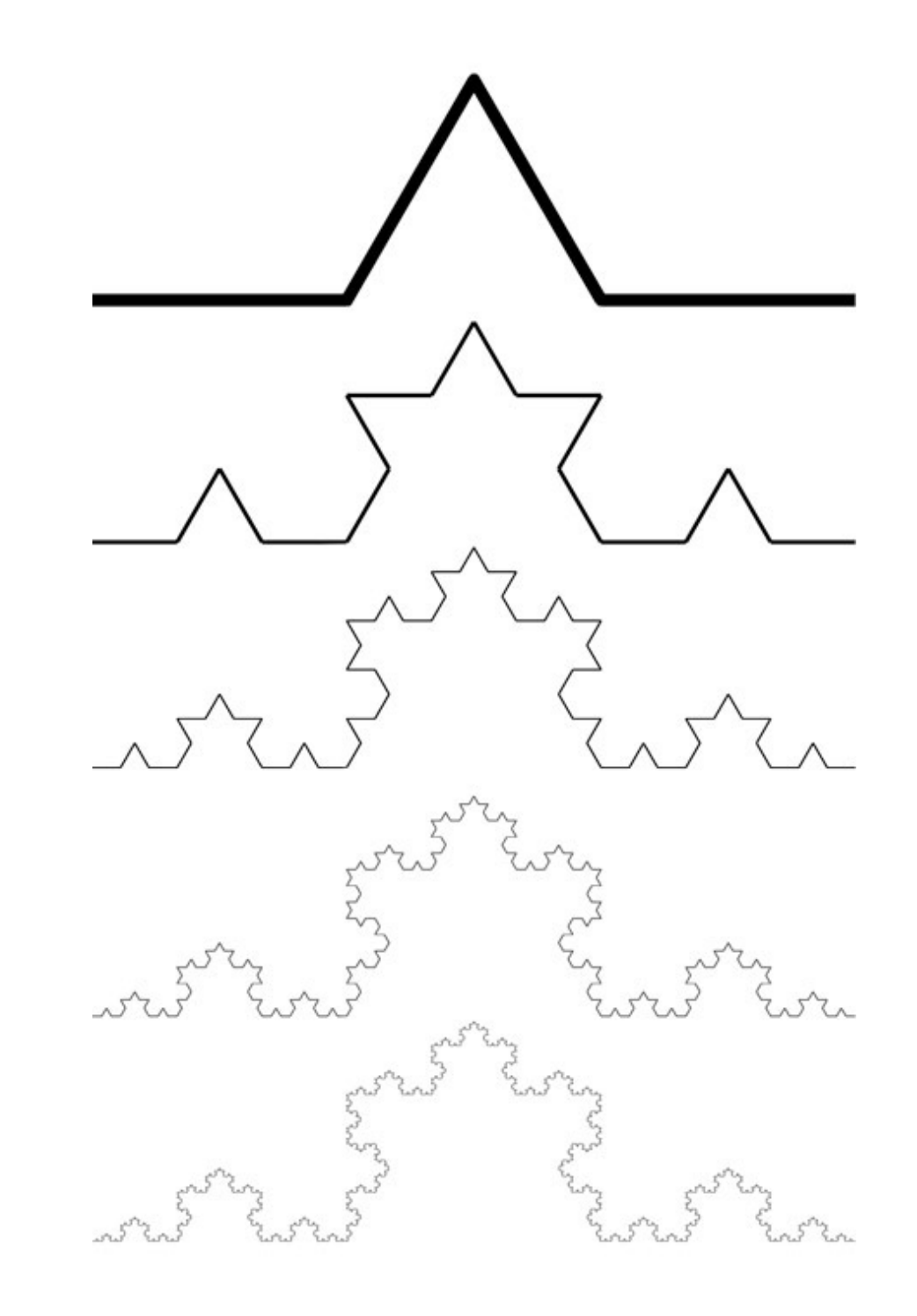

**CS354R**

## **EXAMPLE: 2D TREE**

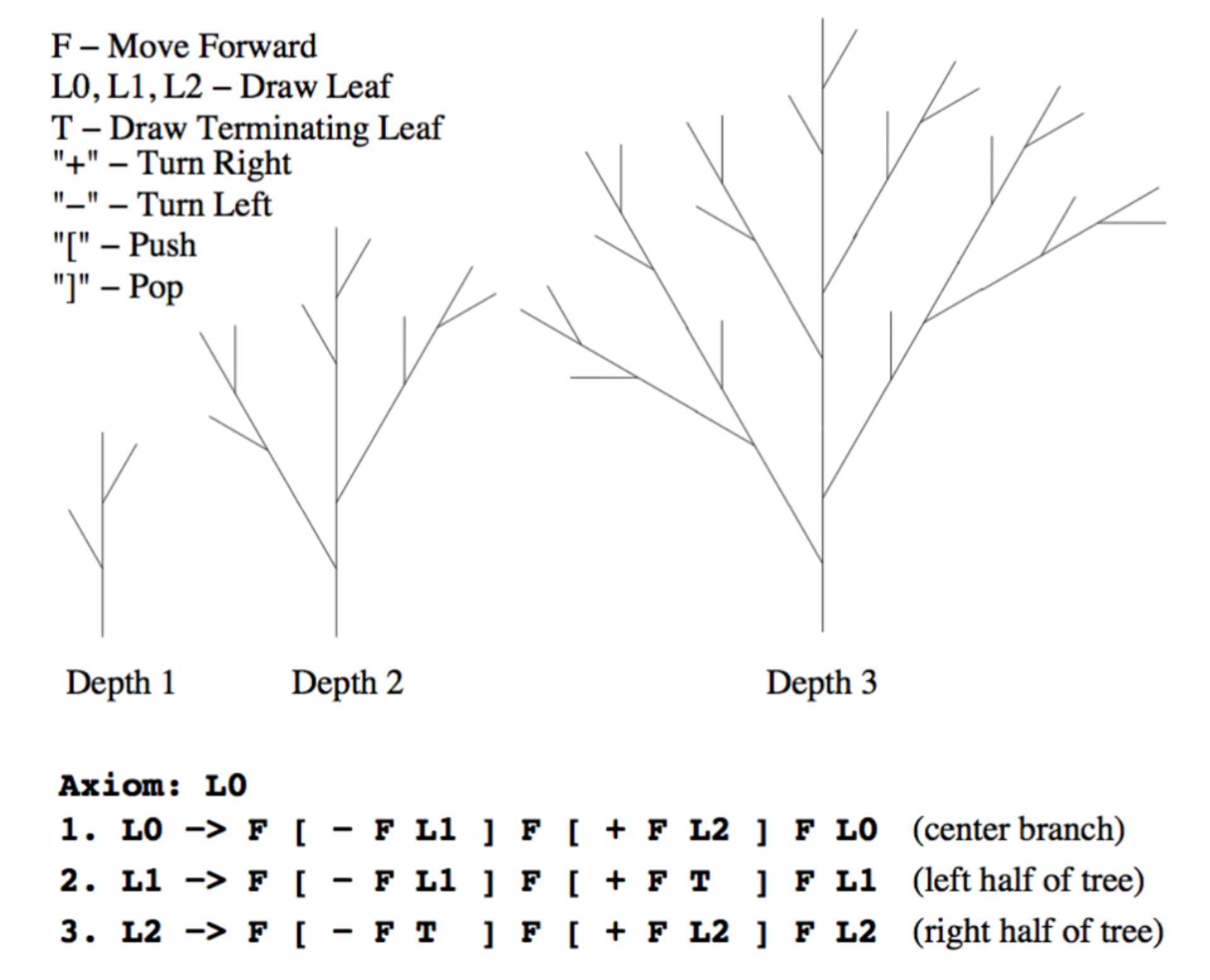

**CS354R**

### **L-SYSTEM EXAMPLES**

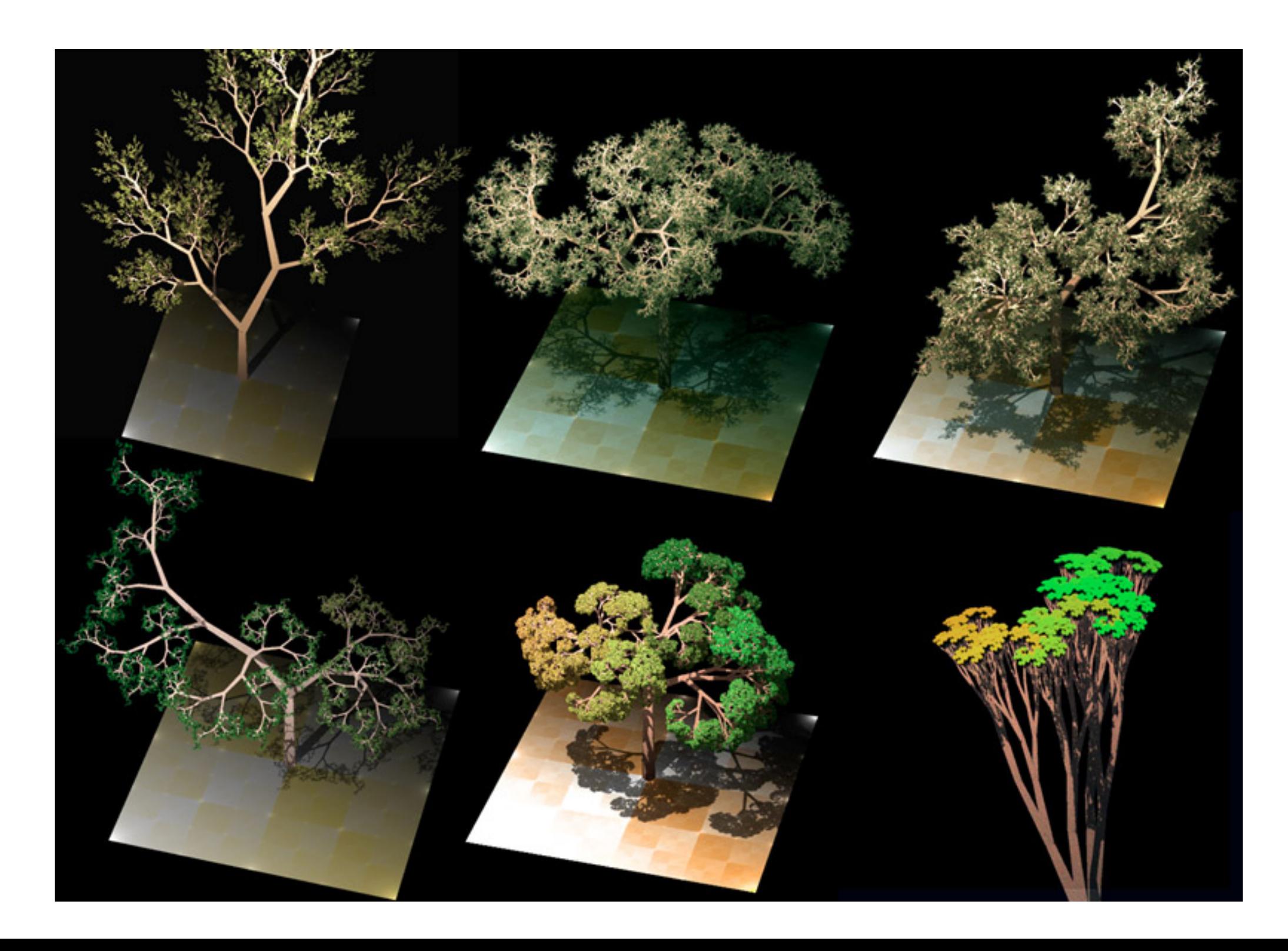

# **UNREAL PCG FRAMEWORK**

#### https://youtu.be/j3ke6MmcaeY?si=VZM8J\_eJ\_c-\_S-<u>qY&t=784</u>

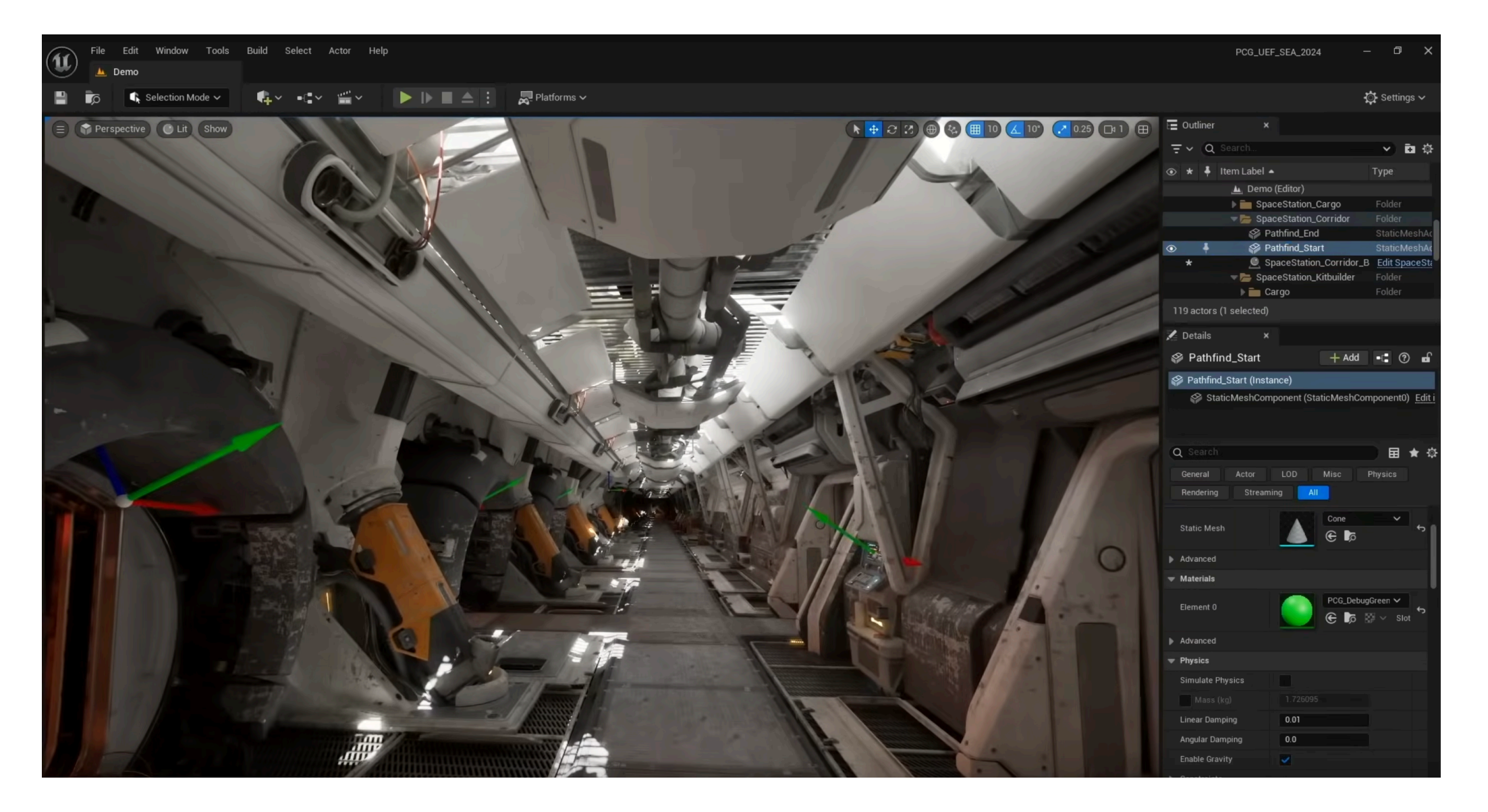

# **GENERATING CITIES**

- ▸ Same idea with different symbols and rules
	- ‣ Good idea to having working understanding of the modeled system

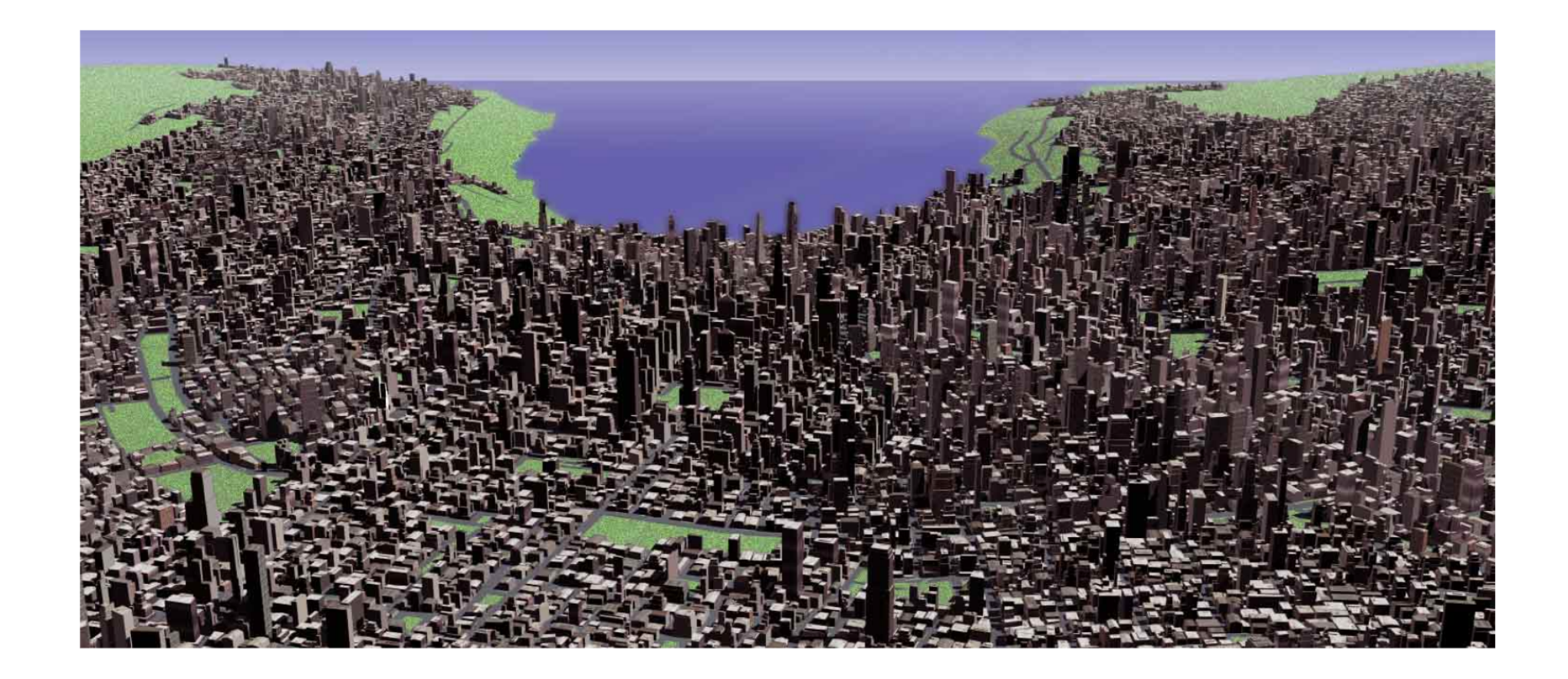

## **EXAMPLE: INFAMOUS**

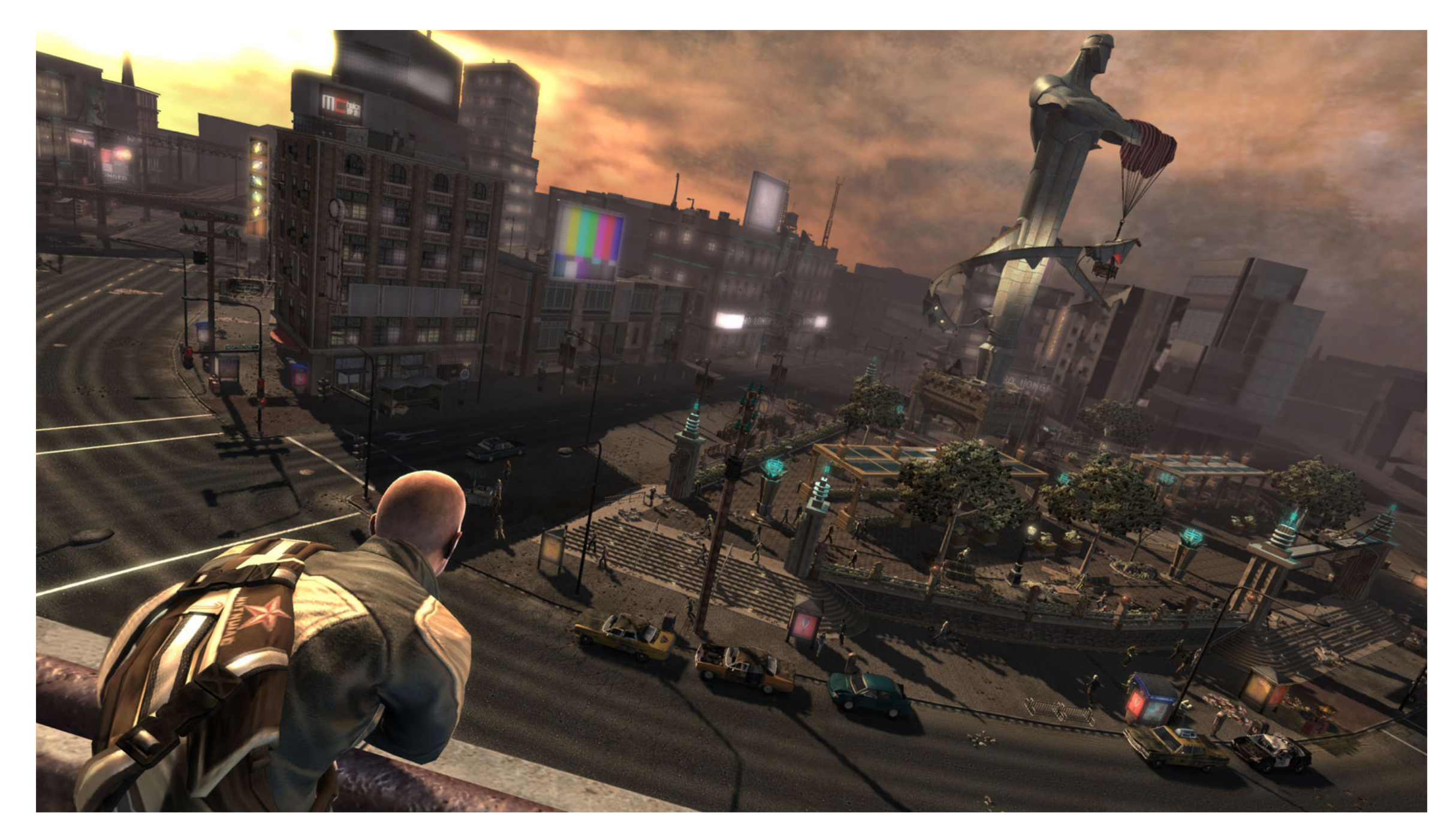

https://www.youtube.com/watch?v=Br5uKs-Fp-E

**CS354R** 

## **EXAMPLE: HOME FREE**

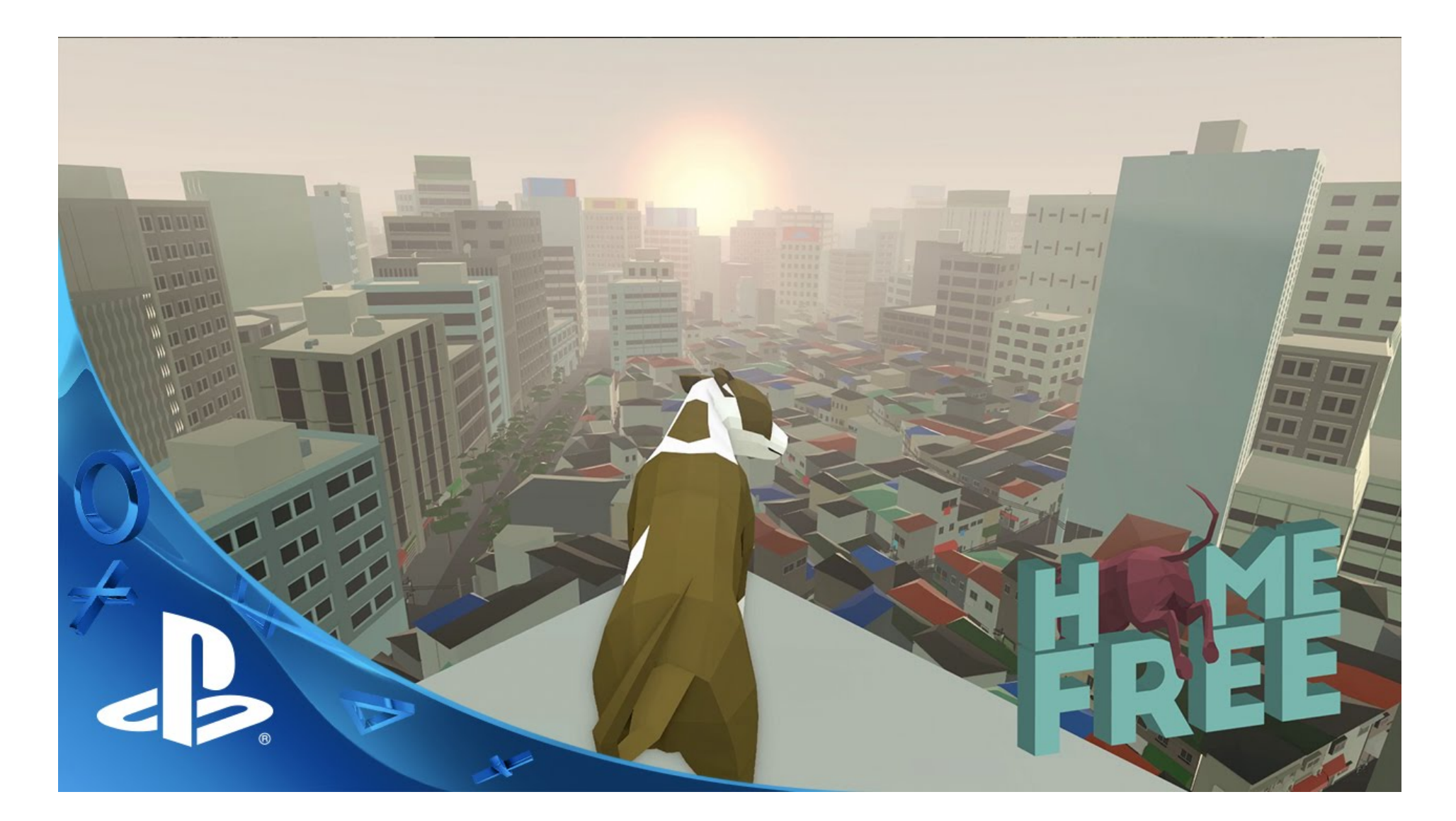

https://www.youtube.com/watch?v=ahBSQrX1yOE

## **EXAMPLE: WAYFINDER**

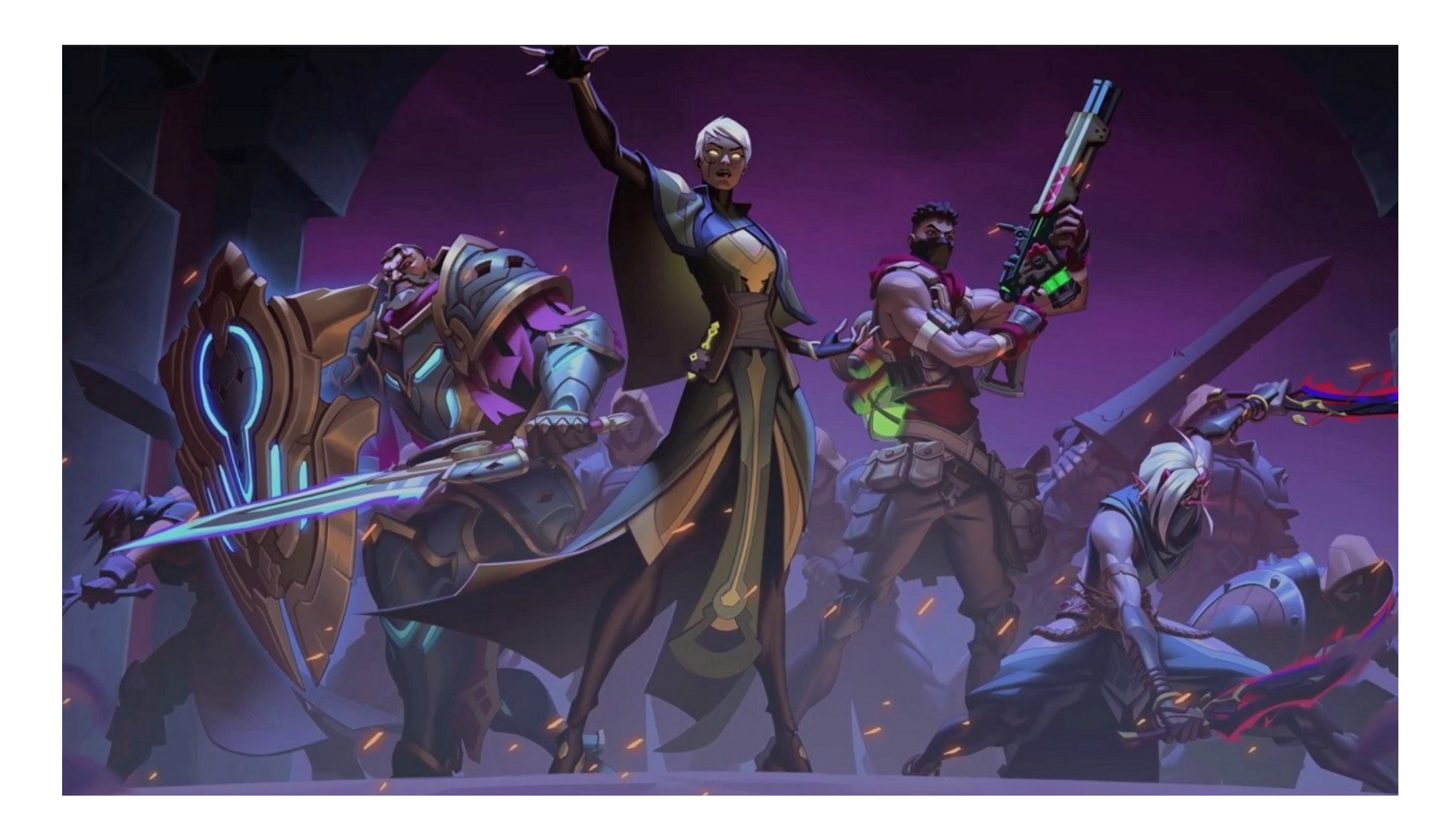

https://youtu.be/iaglHKM1-2Y?si=ODJ5YwjHQ3D2TmRl&t=1134

# **FURTHER READING**

- ▶ Graphical Applications of L-Systems [<http://](http://algorithmicbotany.org/papers/graphical.gi86.pdf) [algorithmicbotany.org/papers/graphical.gi86.pdf](http://algorithmicbotany.org/papers/graphical.gi86.pdf)>
- ▸ <<http://algorithmicbotany.org/papers/>>
- ▶ Procedural Modeling of Cities[<https://graphics.ethz.ch/](https://graphics.ethz.ch/Downloads/Publications/Papers/2001/p_Par01.pdf) [Downloads/Publications/Papers/2001/p\\_Par01.pdf](https://graphics.ethz.ch/Downloads/Publications/Papers/2001/p_Par01.pdf)>
- ▶ TreeIt (Free tree-generation L-System) [<http://](http://www.evolved-software.com/treeit/treeit) [www.evolved-software.com/treeit/treeit>](http://www.evolved-software.com/treeit/treeit)